## Package 'skellam'

October 14, 2022

<span id="page-0-0"></span>Version 0.2.0 Date 2016-12-13 Title Densities and Sampling for the Skellam Distribution Author Jerry W. Lewis, Patrick E. Brown <patrick.brown@utoronto.ca>, Michail Tsagris <mtsagris@yahoo.gr> Maintainer Patrick E. Brown <patrick.brown@utoronto.ca> Description Functions for the Skellam distribution, including: density (pmf), cdf, quantiles and regression. URL <http://r-forge.r-project.org/projects/healthqueues/> License GPL  $(>= 2)$ Imports stats Suggests knitr, VGAM VignetteBuilder knitr RoxygenNote 5.0.1 Repository CRAN Repository/R-Forge/Project healthqueues Repository/R-Forge/Revision 23 Repository/R-Forge/DateTimeStamp 2016-12-14 22:40:16 Date/Publication 2016-12-15 15:57:06

NeedsCompilation no

### R topics documented:

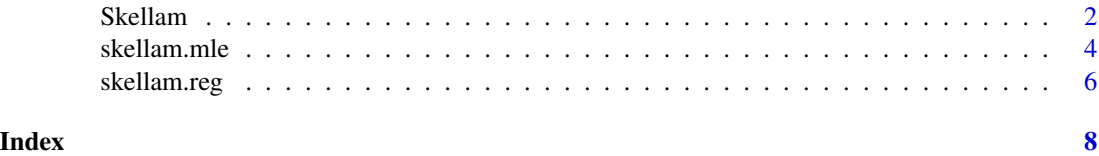

<span id="page-1-1"></span><span id="page-1-0"></span>

#### Description

Density, distribution function, quantile function and random number generation for the Skellam distribution.

#### Usage

```
dskellam(x, lambda1, lambda2 = lambda1, log = FALSE)
pskellam(q, lambda1, lambda2 = lambda1,
    lower.tail = TRUE, log.p = FALSE)qskellam(p, lambda1, lambda2 = lambda1,
    lower.tail = TRUE, log.p = FALSE)rskellam(n, lambda1, lambda2 = lambda1)
dskellam.sp(x, lambda1, lambda2 = lambda1, log = FALSE)
pskellam.sp(q, lambda1, lambda2 = lambda1,
    lower.tail = TRUE, log.p = FALSE)
```
#### Arguments

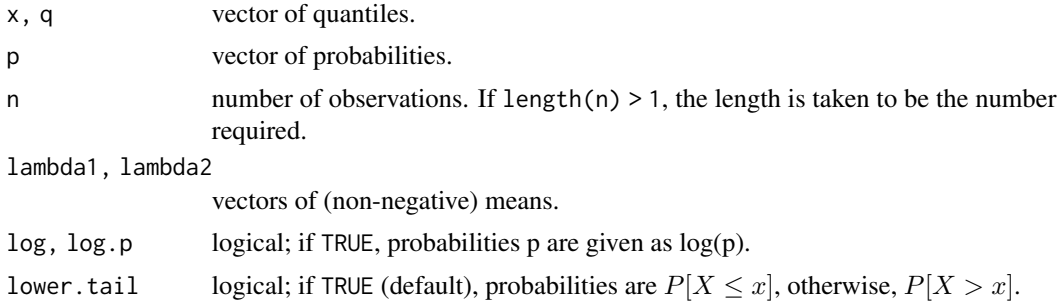

#### Details

If Y<sub>1</sub> and Y<sub>2</sub> are Poisson variables with means  $\mu_1$  and  $\mu_2$  and correlation  $\rho$ , then  $X = Y_1 - Y_2$  is Skellam with parameters  $\lambda_1 = \mu_1 - \rho \sqrt{\mu_1 \mu_2}$  and  $\lambda_2 = \mu_2 - \rho \sqrt{\mu_1 \mu_2}$ . dskellam returns a value equivalent to

$$
I(2\sqrt{\lambda_1\lambda_2},|x|)(\lambda_1/\lambda_2)^{x/2}\exp(-\lambda_1-\lambda_2)
$$

where  $I(y, \nu)$  is the modified Bessel function of the first kind. The |x| differs from most Skellam expressions in the literature, but is correct since x is an integer, resulting in improved portability and (in R versions prior to 2.9) improved accuracy for  $x < 0$ . Exponential scaling is used in bessell to postpone numerical problems. When numerical problems do occur, a saddlepoint approximation is substituted, which typically gives at least 4-figure accuracy. An alternative representation is  $\text{dchisq}(2\lambda_1, 2(x + 1), 2\lambda_2)$  for  $x \ge 0$ , and  $\text{dchisq}(2\lambda_2, 2(1 - x), 2\lambda_1)$  for  $x \le 0$ ; but in R besselI appears to be more accurately implemented (for very small probabilities) than dchisq.

<span id="page-2-0"></span>pskellam(x,lambda1,lambda2) returns pchisq(2\*lambda2,  $-2*x$ , 2\*lambda1) for  $x \le 0$  and 1 - pchisq(2\*lambda1, 2\*(x+1), 2\*lambda2) for  $x \ge 0$ . When pchisq incorrectly returns 0, a saddlepoint approximation is substituted, which typically gives at least 2-figure accuracy.

The quantile is defined as the smallest value x such that  $F(x) > p$ , where F is the distribution function. For lower.tail=FALSE, the quantile is defined as the largest value x such that  $F(x,1)$ ower.tail=FALSE)  $\leq p$ .

rskellam is calculated as rpois(n,lambda1)-rpois(n,lambda2)

dskellam.sp and pskellam.sp return saddlepoint approximations to the pmf and cdf. They are called by dskellam and pskellam when results from primary methods are in doubt.

#### Value

dskellam gives the (log) density, pskellam gives the (log) distribution function, qskellam gives the quantile function, and rskellam generates random deviates. Invalid lambdas will result in return value NaN, with a warning.

#### Note

The VGAM package also contains [Skellam](#page-1-1) functions, which are syntactically similar; independently developed versions are included here for completeness. Moreover, this dskellam function offers a broader working range, correct handling of cases where at least one rate parameter is zero, enhanced argument checking, and (in R versions prior to 2.9) improved accuracy for x<0. If both packages are loaded, skellam::dskellam or VGAM::dskellam can unambiguously specify which implementation to use.

#### Author(s)

Jerry W. Lewis, Patrick E. Brown

#### Source

The relation of dgamma to the modified Bessel function of the first kind was given by Skellam (1946). The relation of pgamma to the noncentral chi-square was given by Johnson (1959). Tables are given by Strackee and van der Gon (1962), which can be used to verify this implementation (cf. direct calculation in the examples below).

qskellam uses the Cornish–Fisher expansion to include skewness and kurtosis corrections to a normal approximation, followed by a search. If getOption("verbose")==TRUE, then qskellam will not use qpois when one of the lambdas is zero, in order to verify that this search algorithm has been implemented properly.

#### References

Butler, R. (2007) *Saddlepoint Approximations with Applications*, Cambridge University Press, Cambridge & New York, p.17.

Johnson, N. L. (1959) On an extension of the connexion between Poisson and  $chi^2$  distributions. *Biometrika* 46, 352–362.

Johnson, N. L.; Kotz, S.; Kemp, A. W. (1993) *Univariate Discrete Distributions*, 2nd ed., John Wiley and Sons, New York, pp.190-192.

<span id="page-3-0"></span>Skellam, J. G. (1946) The frequency distribution of the difference between two Poisson variates belonging to different populations. *Journal of the Royal Statistical Society, series A* 109/3, 26.

Strackee, J.; van der Gon, J. J. D. (1962) The frequency distribution of the difference between two Poisson variates. *Statistica Neerlandica* 16/1, 17-23.

Wikipedia. *Skellam distribution* [http://en.wikipedia.org/wiki/Skellam\\_distribution](http://en.wikipedia.org/wiki/Skellam_distribution)

#### Examples

require('skellam')

```
# one lambda = 0 ~ Poisson
c(dskellam(0:10,5,0), dpois(0:10,5))
c(dskellam(-(0:10),0,5), dpois(0:10,5))
c(pskellam(0:10,5,0,lower.tail=TRUE),
    ppois(0:10,5,lower.tail=TRUE))
c(pskellam(0:10,5,0,lower.tail=FALSE),
    ppois(0:10,5,lower.tail=FALSE))
c(pskellam(-(0:10),0,5,lower.tail=FALSE),
    ppois(0:10-1,5,lower.tail=TRUE))
c(pskellam(-(0:10),0,5,lower.tail=TRUE),
    ppois(0:10-1,5,lower.tail=FALSE))
# both lambdas != 0 ~ convolution of Poissons
dskellam(1,0.5,0.75) # sum(dpois(1+0:10,0.5)*dpois(0:10,0.75))
pskellam(1,0.5,0.75) # sum(dskellam(-10:1,0.5,0.75))
dskellam(c(-1,1),c(12,10),c(10,12)) # c(0.0697968,0.0697968)
dskellam(c(-1,1),c(12,10),c(10,12),log=TRUE)
# log(dskellam(c(-1,1),c(12,10),c(10,12)))
dskellam(256,257,1)
# 0.024829348733183769
# exact result for comparison with saddlepoint
dskellam(-3724,2000,3000)
# 3.1058145363400105e-308
# exact result for comparison with saddlepoint
# (still accurate in extreme tail)
pskellam(c(-1,0),c(12,10),c(10,12)) # c(0.2965079,0.7034921)
pskellam(c(-1,0),c(12,10),c(10,12),lower.tail=FALSE)
# 1-pskellam(c(-1,0),c(12,10),c(10,12))
pskellam(-2:2,8.5,10.25,log.p=TRUE) # log(pskellam(-2:2,8.5,10.25))
qskellam(c(0.05,0.95),3,4) # c(-5,3); pskellam(cbind(-6:-5,2:3),3,4)
qskellam(c(0.05,0.95),3,0) # c(1,6); qpois(c(0.05,0.95),3)
rskellam(35,8.5,10.25)
```
skellam.mle *MLE of the Skellam distribution*

#### **Description**

MLE of the Skellam distribution.

#### skellam.mle 5

#### Usage

skellam.mle(x)

#### Arguments

x A vector of integers, positive or negative.

#### Details

Instead of having to maximise the log-likelihood with respect to the two parameters,  $\lambda_1$  and  $\lambda_2$ , we maximise with respect to  $\lambda_2$  and then  $\lambda_1 = \lambda_2 + \bar{x}$ . This makes it faster. The command "nlm" is used to optimise the log-likelihood as it proved to be faster than the "optimise".

#### Value

A list including:

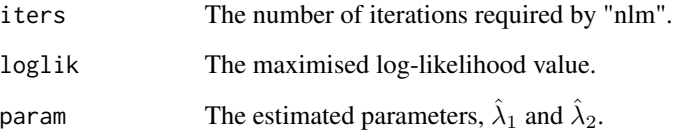

#### Author(s)

Michail Tsagris

#### References

Butler, R. (2007) *Saddlepoint Approximations with Applications*, Cambridge University Press, Cambridge & New York, p.17.

Johnson, N. L. (1959) On an extension of the connection between Poisson and  $chi^2$  distributions. *Biometrika* 46, 352–362.

Johnson, N. L.; Kotz, S.; Kemp, A. W. (1993) *Univariate Discrete Distributions*, 2nd ed., John Wiley and Sons, New York, pp.190-192.

Skellam, J. G. (1946) The frequency distribution of the difference between two Poisson variates belonging to different populations. *Journal of the Royal Statistical Society, series A* 109/3, 26.

Strackee, J.; van der Gon, J. J. D. (1962) The frequency distribution of the difference between two Poisson variates. *Statistica Neerlandica* 16/1, 17-23.

Abdulhamid, A. A.; Maha, A. O. (2010) On The Poisson Difference Distribution Inference and Applications. *BULLETIN of the Malaysian Mathematical Sciences Society*, 33/1, 17–45.

Wikipedia. *Skellam distribution* [http://en.wikipedia.org/wiki/Skellam\\_distribution](http://en.wikipedia.org/wiki/Skellam_distribution)

#### Examples

```
x1 <- rpois(1000, 10)
x2 <- rpois(1000, 6)
x \le -x1 - x2skellam.mle(x)
x1 <- rpois(10000, 10)
x2 <- rpois(10000, 6)
x \le -x1 - x2skellam.mle(x)
```
require('skellam')

#### skellam.reg *Regression assuming a Skellam distribution*

#### Description

Regression assuming a Skellam distribution.

#### Usage

skellam.reg(y, x)

#### Arguments

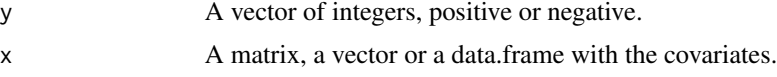

#### Details

We use the exponential link function to ensure that the both  $\lambda_s$  are positive. The command [nlm](#page-0-0) does the main job.

#### Value

A list including:

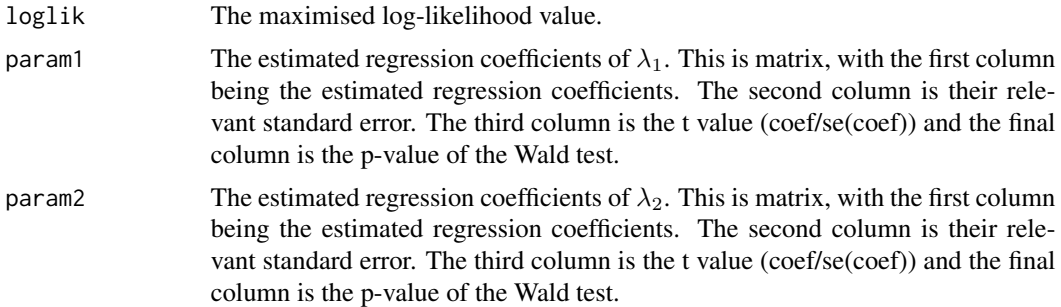

<span id="page-5-0"></span>

#### skellam.reg 7

#### Author(s)

Michail Tsagris

#### References

Skellam, J. G. (1946) The frequency distribution of the difference between two Poisson variates belonging to different populations. *Journal of the Royal Statistical Society, series A* 109/3, 26.

Strackee, J.; van der Gon, J. J. D. (1962) The frequency distribution of the difference between two Poisson variates. *Statistica Neerlandica* 16/1, 17-23.

*Karlis and Ntzoufras IMA 2009 presentation* [http://stat-athens.aueb.gr/~jbn/papers/files](http://stat-athens.aueb.gr/~jbn/papers/files/20_Karlis_Ntzoufras_2009_IMA_presentation_handouts_v01.pdf)/ [20\\_Karlis\\_Ntzoufras\\_2009\\_IMA\\_presentation\\_handouts\\_v01.pdf](http://stat-athens.aueb.gr/~jbn/papers/files/20_Karlis_Ntzoufras_2009_IMA_presentation_handouts_v01.pdf)

#### Examples

```
require('skellam')
```
set.seed(0)

```
x < - rnorm(1000)
y1 \leftarrow \text{rpois}(1000, \text{exp}(1 + 1 \times x))y2 <- rpois(1000 , exp(-1 + 1 * x) )
y <- y2 - y1
skellam.reg(y, x)
```
# <span id="page-7-0"></span>Index

∗ Maximum likelihood estimation skellam.mle, [4](#page-3-0) ∗ Skellam regression skellam.reg, [6](#page-5-0) ∗ distribution Skellam, [2](#page-1-0) dskellam *(*Skellam*)*, [2](#page-1-0) nlm, *[6](#page-5-0)* pskellam *(*Skellam*)*, [2](#page-1-0) qskellam *(*Skellam*)*, [2](#page-1-0) rskellam *(*Skellam*)*, [2](#page-1-0) Skellam, [2,](#page-1-0) *[3](#page-2-0)* skellam *(*Skellam*)*, [2](#page-1-0) skellam.mle, [4](#page-3-0) skellam.reg, [6](#page-5-0)